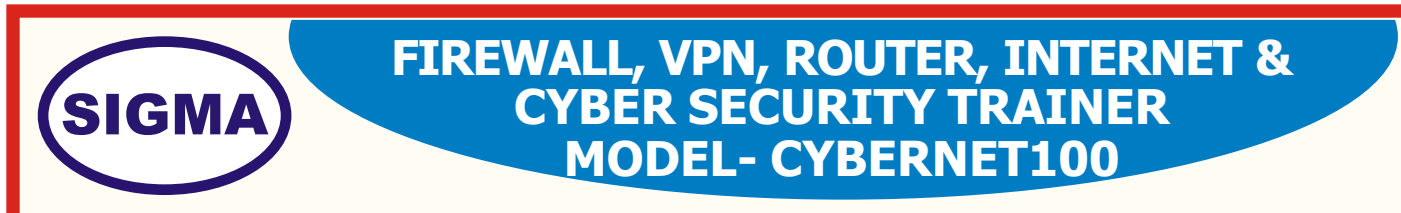

This trainer has been designed with a view to provide practical and experimental knowledge of a Computer, Internet, Routing and Cyber Security.

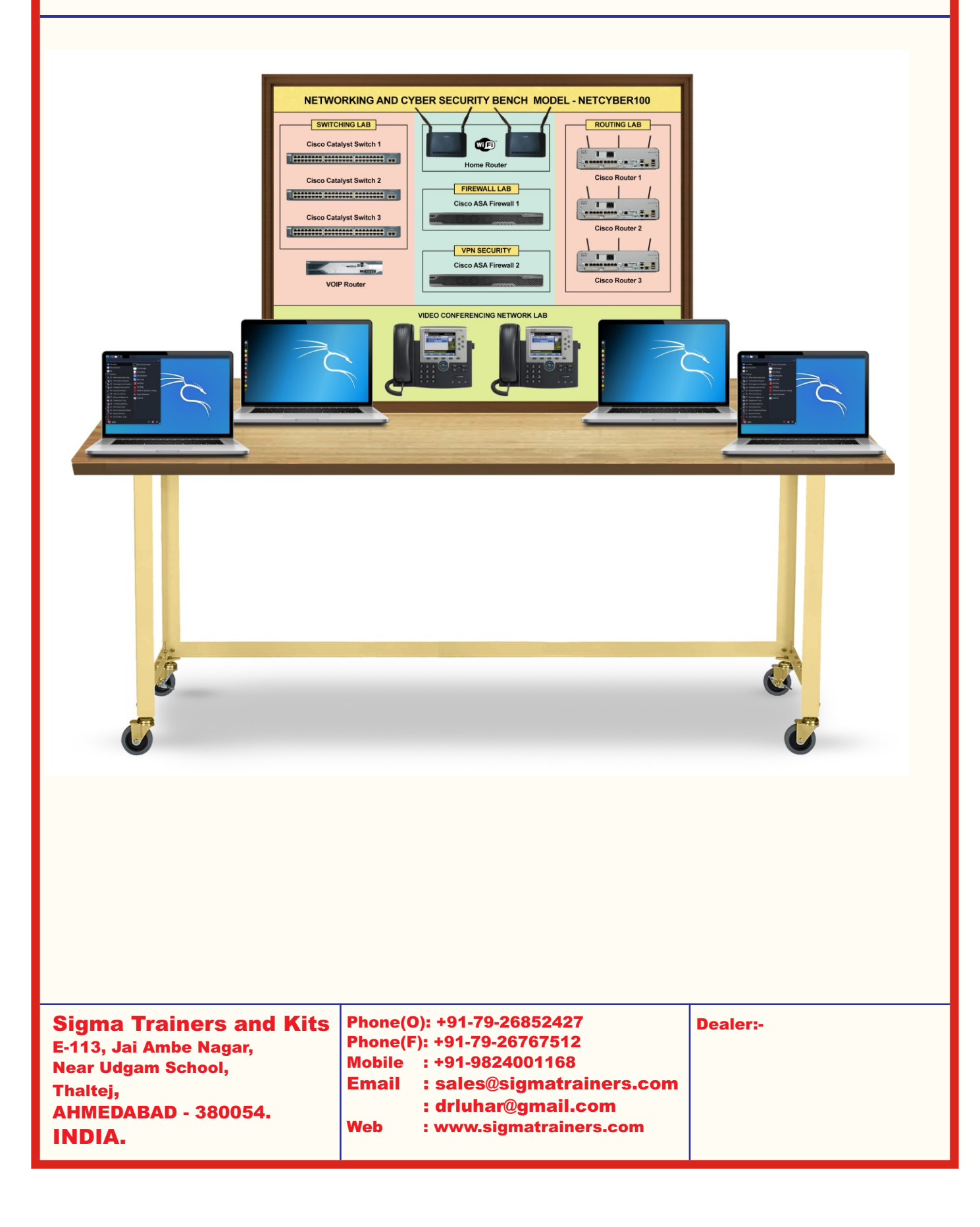

### **SPECIFICATIONS**

# **1. Hardware Following Parts are assembled on a Bench**

- 1. PC 4 Nos
- 2. Router 3 Nos
- 3. Switches 2 Nos
- 4. Firewall 1 No
- 5. Wifi Router 1 No
- 6. Wifi USB card 2 Nos.
- 7. RJ 45 Cross Cable 20 Nos
- 8. RJ 45 Straight Cable 20 Nos
- 9. Heavy Duty Work Bench 2 Nos

10. PCB Designing, SW Programming for all experiments and Manufacturing labour Cost provided

- 11. Installing & Commissioning Free
- 12. Training on the Trainer 10 days
- 13. All other cables, Adaptors and Accessories : As required
- 14. Standard Accessories : 1. Trainer.
	-
	- 2. Practical Manual
	- 3. Drivers and Operating Systems
	- 4. E-Books for Routers 20 Nos.
	- 5. Mp4 Video Class 40 Nos

### **EXPERIMENTS**

#### **1. ROUTING EXPERIMENTS**

- 1. Aim to Understand the basic working of Router on internet and Ip address.
- 2. Aim to Configure the Router interfaces with Ip addresses.
- 3. Aim to Understand the ICMP and perform PING between two Routers.
- 4. Aim to Configure the Static Routing between two Routers and understand the Routing table.
- 5. Aim to Configure the Default Routing between two Routers and understand the Route table.
- 6. Aim to Configure the RIP Routing between Routers and understand the Routing table.
- 7. Aim to Configure the EIGRP Routing between Routers and understand the topology.
- 8. Aim to Configure the OSPF Routing between Routers and understand the Routing table.
- 9. Aim to Configure the BGP Routing in topology to understand the working of protocol.
- 10. Aim to Configure the MPLS Routing between Routers to understand the multiprotocol Routing.

### **2. ROUTING SECURITY EXPERIMENTS**

- 1. Aim to Configure the username and password on Router.
- 2. Aim to Understand and Configure the telnet access on Router.
- 3. Aim to Understand and perform the ssh access on Router.
- 4. Aim to Understand and perform the Standard access-list on Router.
- 5. Aim to Understand and perform the Extended access-list on Router.
- 6. Aim to Understand and Configure the HTTP server for Network.
- 7. Aim to Understand and Configure the FTP server for Network.
- 8. Aim to Understand and Configure the access-list to filter http traffic for IP's.
- 9. Aim to Understand and Configure the access-list to filter ICMP traffic for IP's.
- 10. Aim to Understand and Configure the tftp server for Emergency backup.
- 11. Aim to Understand and Configure the NAT on Network Topology.
- 12. Aim to Configure the DHCP Service .
- 13. Aim to Understand and Configure the DHCP Snooping.
- 14. Aim to Understand and Configure the MD5 password Authentication on Routers.
- 15. Aim to Configure ARP inspection.

#### **3. VPN EXPERIMENTS**

- 1. Aim to Configure the GRE based VPN in topology.
- 2. Aim to Configure the IPsec VPN between Routers.
- 3. Aim to Configure the SSL VPN in the Network Topology.

### **4. FIREWALL EXPERIMENTS**

- 1. Aim to Understand the Basic Architecture and Working of Firewall.
- 2. Aim to Understand the Zone Working and Security levels in Firewall.
- 3. Aim to Understand and Configure the Firewall Interfaces with IP's.
- 4. Aim to Configure the Zones and Security levels for them.
- 5. Aim to Configure the Firewall and Other device with IP's.
- 6. Aim to Configure Routing on Firewall and Other device's.
- 7. Aim to Configure the ICMP policy on Firewall to allow Inside traffic.
- 8. Aim to Configure the HTTP policy on Firewall to allow Http Traffic.
- 9. Aim to configure the DNS policy on Firewall.
- 10. Aim to Configure the Static NAT on Firewall for Inside Zone.
- 11. Aim to Configure the Dynamic NAT on Firewall for Inside Zone.
- 12. Aim to Configure the Twice NAT in Firewall for Inside and Outside Zone.
- 13. Aim to Configure the access-list for traffic flow lower security levels to higher.
- 14. Aim to Configure the telnet on outside or inside.
- 15. Aim to Configure the SSH on outside or inside.
- 16. Aim to Configure the ASA lan-to-lan vpn.
- 17. Aim to Configure Traffic Filtering using access-list.

## 5. CYBERSECURITY EXPERIMENTS

- 1. Aim to Understand what is mac-address and how to change it.(Defensive)
- 2. Aim to Understand and Perform the basic packet sniffing.(Offensive)
- 3. Aim to Understand and Perform the DE-authentication attack.(Offensive)
- 4. Aim to Understand and Perform the WEP-Cracking. (Offensive)
- 5. Aim to Understand the WPA/WPA2 handshake capturing. (Offensive)
- 6. Aim to Perform Cracking WPA using wordlists. (Defensive)
- 7. Aim to Perform Device discovery on the same network. (Defensive and Offensive)
- 8. Aim to Perform the scan on discovered devices for vulnerability and open ports using nmap. (Offensive)
- 9. Aim to Perform gaining access or revershell using netcat. (Offensive)
- 10. Aim to Perform Information Gathering using tools like Maltego. (Defensive and Offensive)
- 11. Aim to Understand and Practice using METASPLOIT. (Offensive and Defensive)
- 12. Aim to Understand and Website testing using Burpsuite. (Offensive)
- 13. Aim to Understand and Perform Remote code execution on DVWA. (Offensive)
- 14. Aim to Understand and Perform the XSS on DVWA. (Offensive)
- 15. Aim to Understand and Perform the SQL injection on DVWA. (Offensive)